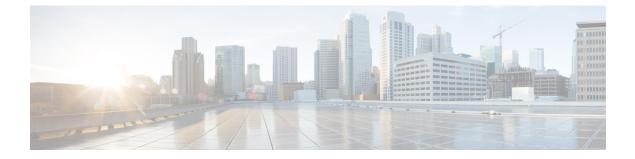

## show ipsg

This chapter describes the outputs of the show ipsg commands.

- show ipsg service all, on page 1
- show ipsg sessions counters all, on page 2
- show ipsg statistics, on page 3

## show ipsg service all

Table 1: show ipsg service all Command Output Descriptions

| Description                                                                                                    |
|----------------------------------------------------------------------------------------------------|
| Name of the IPSG service.                                                                                                    |
| Name of the context in which the IPSG service is configured.                                                                                                    |
| The binding status of the service. Indicates if the service has been bound to the appropriate interfaces (RADIUS-Server mode) or to any interface in the context (RADIUS-Snoop mode). |
| The total number of subscribers allowed for the service. This field displays a configured number or, if not configured, the total amount specified by the IPSG service license.       |
| The IPSG service mode type: radius-server or radius-snoop                                                                                                    |
| The IP address of the interface where RADIUS Accounting-Request messages are received.                                                                                                |
| The port number of the interface where RADIUS Accounting-Request messages are received.                                                                                               |
| Displays whether the RADIUS Accounting disconnect-message option is enabled or disabled.                                                                                              |
| The port number configured for the disconnect-message.                                                                                                    |
| The source context with the interface where RADIUS Accounting-Request messages are received.                                                                                          |
|                                                                                                    |

I

| Field                  | Description                                                                |
|------------------------|----------------------------------------------------------------------------|
| Overlapping IP address | Displays whether overlapping IP address is enabled or disabled.            |
| Default Subscriber     | The default subscriber for the context.                                    |
| Service Status         | The status of the IPSG service. Indicates if the service has been started. |
| SGTP Service           | Name of the SGTP service associated with this service.                     |
| SGTP Service Context   | Name of the context in which the SGTP service is configured.               |
| Default APN Name       | Name of the default APN to be used for this service.                       |
| PLMN Id                | The Public Land Mobile Network (PLMN) identifier for the eWAG service.     |
| MCC                    | The mobile country code (MCC) part of the PLMN ID.                         |
| MNC                    | The mobile network code (MNC) part of the PLMN ID.                         |

## show ipsg sessions counters all

Table 2: show ipsg sessions counters all Command Output Descriptions

| Field                                     | Description                                                                                                    |
|-------------------------------------------|----------------------------------------------------------------------------------------------------|
| Username                                  | The user name for the session.                                                                                    |
| Callid                                    | The call ID number for the session.                                                                               |
| MSID                                      | The Mobile Station Identification number.                                                                         |
| RADIUS Accounting:                        |                                                                                                    |
| Total START Req rcvd                      | Total number of RADIUS Accounting-Start Request messages received since the last system restart or clear command. |
| Total START Req (Retransmitted)<br>revd   | Total number of retransmitted RADIUS Accounting-Start Request messages received.                                  |
| Total START Rsp Sent                      | Total number of RADIUS Accounting-Start Response messages sent by this system.                                    |
| Total INTERIM Updt revd                   | Total number of RADIUS Accounting-Interim Update messages received.                                               |
| Total INTERIM Updt Rsp sent               | Total number of RADIUS Accounting-Interim Update Response messages sent.                                          |
| Total Acct On Req rcvd                    | Total number of RADIUS Accounting-On Request messages received.                                                   |
| Total Acct On Req (Retransmitted)<br>revd | Total number of retransmitted RADIUS Accounting-On Request messages received.                                     |
| Total Acct On Response sent               | Total number of RADIUS Accounting-On Response messages sent.                                                      |

| Field                                      | Description                                                                               |
|--------------------------------------------|-------------------------------------------------------------------------------------------|
| Total Acct Off Req rcvd                    | Total number of RADIUS Accounting-Off Request messages received.                          |
| Total Acct Off Req (Retransmitted)<br>rcvd | Total number of retransmitted RADIUS Accounting-Off Request messages received.            |
| Total Acct Off Response sent               | Total number of RADIUS Accounting-Off Response messages sent.                             |
| Total STOP Req rcvd                        | Total number of RADIUS Accounting-Stop Request messages received.                         |
| Total STOP Rsp sent                        | Total number of RADIUS Accounting-Stop Response messages sent.                            |
| Total Non-Existing STOP Rsp sent           | Total number of RADIUS Accounting-Stop Response messages sent for a non-existing session. |
| Total ACCESS Req rcvd                      | Total number of IPSG RADIUS Access-Request messages received.                             |
| Total ACCESS Req (Retransmitted)<br>revd   | Total number of retransmitted IPSG RADIUS Access-Request messages received.               |
| Total ACCESS Challenge sent                | Total number of IPSG RADIUS Access-Challenge messages sent.                               |
| Total Access-Accept sent                   | Total number of IPSG RADIUS Access-Accept messages sent.                                  |
| Total Access-Reject sent                   | Total number of IPSG RADIUS Access-Reject messages sent.                                  |
| Total Response sent                        | Total number of RADIUS accounting response messages sent.                                 |

## show ipsg statistics

Table 3: show ipsg statistics Command Output Descriptions

| Field                                   | Description                                                                                                    |  |
|-----------------------------------------|----------------------------------------------------------------------------------------------------|--|
| Session Stats:                          |                                                                                                    |  |
| Total Current                           | Total number of current sessions.                                                                                 |  |
| Total Setup                             | Total number of sessions setup.                                                                                   |  |
| Total Released                          | Total number of sessions released.                                                                                |  |
| Total Replaced                          | Total number of sessions replaced.                                                                                |  |
| RADIUS Message Statistics:              |                                                                                                    |  |
| Total START Req rcvd                    | Total number of RADIUS Accounting-Start Request messages received since the last system restart or clear command. |  |
| Total START Req (Retransmitted)<br>rcvd | Total number of retransmitted RADIUS Accounting-Start Request messages received.                                  |  |

I

| Field                                      | Description                                                                                      |
|--------------------------------------------|--------------------------------------------------------------------------------------------------|
| Total START Rsp Sent                       | Total number of RADIUS Accounting-Start Response messages sent by this system.                   |
| Total INTERIM Updt revd                    | Total number of RADIUS Accounting-Interim Update messages received.                              |
| Total INTERIM Updt Rsp sent                | Total number of RADIUS Accounting-Interim Update Response messages sent.                         |
| Total STOP Req rcvd                        | Total number of RADIUS Accounting-Stop Request messages received.                                |
| Total STOP Rsp sent                        | Total number of RADIUS Accounting-Stop Response messages sent.                                   |
| Total Acct On req rcvd                     | Total number of RADIUS Accounting-On Request messages received.                                  |
| Total Acct On req (Retransmitted)<br>rcvd  | Total number of retransmitted RADIUS Accounting-On Request messages received.                    |
| Total Acct On Response sent                | Total number of RADIUS Accounting-On Response messages sent.                                     |
| Total Acct Off Req rcvd                    | Total number of RADIUS Accounting-Off Request messages received.                                 |
| Total Acct Off Req (Retransmitted)<br>rcvd | Total number of retransmitted RADIUS Accounting-Off Request messages received.                   |
| Total Acct Off Response sent               | Total number of RADIUS Accounting-Off Response messages sent.                                    |
| Total ACCESS Req rcvd                      | Total number of IPSG RADIUS Access-Request messages received.                                    |
| Total ACCESS Req (Retransmitted)<br>revd   | Total number of retransmitted IPSG RADIUS Access-Request messages received.                      |
| Total ACCESS Challenge sent                | Total number of IPSG RADIUS Access-Challenge messages sent.                                      |
| Total Access-Accept sent                   | Total number of IPSG RADIUS Access-Accept messages sent.                                         |
| Total Access-Reject sent                   | Total number of IPSG RADIUS Access-Reject messages sent.                                         |
| Total UNKNOWN req rcvd                     | Total number of unknown request messages received.                                               |
| Total Response sent                        | Total number of RADIUS accounting response messages sent.                                        |
| Total Sessions Replaced                    | Total number of sessions replaced.                                                               |
| Total Discarded                            | Total number of messages discarded.                                                              |
| Mandatory Attr Missing                     | Total number of messages discarded because of missing mandatory attribute.                       |
| Interim For Non-Existing Session           | Total number of RADIUS Accounting-Interim messages discarded, when there is no session existing. |
| Stop For Non-Existing Session              | Total number of RADIUS Accounting-Stop messages discarded, when there is no session existing.    |
| Unknown Client                             | Total number of messages discarded because they were received from an unknown client.            |
| Interconnect shared secret                 | Total number of RADIUS requests discarded, because the shared secret was incorrect.              |

I

| Field                      | Description                                                                                                    |
|----------------------------|----------------------------------------------------------------------------------------------------|
| Stale Packets              | Total number of stale Create Session Request packets discarded.                                                                                                    |
| Service Not Supported      | Total number of messages discarded due to service not being supported.                                                                                                    |
| No Resource                | Total number of messages discarded due to resource unavailability.                                                                                                    |
| Internal Error             | Total number of messages discarded due to internal errors.                                                                                                    |
|                            | For example, when Demux fails to send notification to SessMgr, and other unexpected internal scenarios.                                                                                                    |
| License Limit Exceeded     | Total number of messages discarded due to license limit getting exceeded.                                                                                                    |
| Service Limit Exceeded     | Total number of messages discarded due to service limit for maximum number of sessions getting exceeded.                                                                                                    |
| Congestion Policy Applied  | Total number of messages discarded due to Congestion Policy.                                                                                                    |
| DHCP Message Discarded     | Total number of DHCP messages discarded by the IPSG service. It is the sum of all DHCP discard reasons.                                                                                                    |
| MAX Size Exceeded          | Total number of DHCP messages discarded by IPSG service due to maximum size<br>exceeding. Maximum DHCP message size supported by IPSG service is<br>(DHCP_MESSAGE_MAX_SIZE 1000 + UDP_HEADER_LEN 8 + IP_HEADER_LEN<br>20). |
| Non-Existing Session       | Total number of DHCP messages ignored by IPSG since they were received for non-existing sessions.                                                                                                    |
| GiAddr Mismatch            | Total number of DHCP messages discarded by IPSG due to GiAddr field (Relay agent addr) not matching IP in DHCP message.                                                                                                    |
| Unsupported HW Type/Length | Total number of messages discarded by IPSG due to congestion policy.                                                                                                    |

show ipsg statistics

I